# **Przedmiotowy zasady oceniania klasa 7**

#### **KLASA 7**

- I. Postanowienia ogólne Przedmiotowe Zasady Oceniania zostały opracowany na podstawie: 1. Rozporządzenia Ministra Edukacji Narodowej w sprawie warunków i sposobu oceniania, klasyfikowania i promowania uczniów w szkołach oraz przeprowadzania sprawdzianów i egzaminów w szkołach publicznych; 2. Programu nauczania zajęć komputerowych, 3. Podstawy programowej kształcenia ogólnego z zajęć komputerowych w drugim etapie kształcenia; 4. Wewnątrzszkolnych Zasad Oceniania; 5. Statutu szkoły.
- II. Przedmiotem oceny są: wiedza i umiejętności oraz wykorzystywanie własnych możliwości; wiadomości i umiejętności ucznia wynikające z podstawy programowej nauczania $\omega$  informatyki oraz wymagań programu nauczania; wysiłek wkładany przez ucznia; $\omega$  aktywność i systematyczność.
- III. Ogólne cele kształcenia:
- 1. Rozwijanie umiejętności posługiwania się sprzętem komputerowym.
- 2. Przygotowanie do korzystania ze środków techniki informacyjnej.
- 3. Kształtowanie umiejętności posługiwania się językiem komputerowym
- 4. Rozwijanie zainteresowań techniką i wdrażanie do świadomego korzystania z niej.
- 5. Wskazanie użyteczności komputerów w nauce, pracy i zabawie.
- IV. Ocenie podlegają:

1. Praca na lekcji: ćwiczenia praktyczne; odpowiedzi ustne (znajomość danych zagadnień, posługiwanie się terminami i pojęciami informatycznymi); prezentowanie samodzielnie opracowanych zagadnień; w aktywność, systematyczność oraz jakość pracy; w współpraca w grupie; w stosowanie zasad bezpieczeństwa i właściwej organizacji pracy oraz higieny na $\omega$  stanowisku komputerowym.

2. Sprawdziany i testy wiadomości i umiejętności.

- 3. Kartkówki.
- 4. Prace domowe.
- 5. Prace podejmowane z własnej inicjatywy na przykład: referaty, prezentacje, plansze poglądowe, instrukcje itp.
- 6. Wykonane prace dodatkowe.
- 7. Udział w konkursach, olimpiadach.

W przypadku nieobecności uczeń ma obowiązek zaliczenia sprawdzianu w terminie nieprzekraczającym dwa tygodnie od momentu przyjścia do szkoły. W przypadku stwierdzenia, że uczeń unika zajęć (wagaruje) nauczyciel może wstawić za brak zaliczenia danego działu programowego ocenę niedostateczną. Uczeń ma prawo poprawiać ocenę niedostateczną z pracy klasowej. Poprawkowy sprawdzian należy napisać w terminie jednego tygodnia od otrzymania sprawdzonej pracy. Nauczyciel może wyrazić zgodę na poprawienie oceny innej niż niedostateczna. Obszary aktywności ucznia będące przedmiotem oceny: posługiwanie się pojęciami, narzędziami oraz prawidłową terminologią o informatyczną; stosowanie zasad bezpieczeństwa i właściwej organizacji pracy oraz higieny na o stanowisku komputerowym; efektywna praca z poznanymi programami komputerowymi służąca osiąganiu o przewidzianych rezultatów; 3 umiejętność rozwiązywania problemów oraz dobór skutecznych metod; o zastosowanie zdobytej wiedzy i umiejętności w sytuacjach praktycznych; aktywność i systematyczność.

III. Kryteria i sposoby oceniania

Oceny ustala się w stopniach według tradycyjnej skali: Stopień celujący - 6 Stopień bardzo dobry - 5 Stopień dobry - 4 Stopień dostateczny - 3 Stopień dopuszczający - 2 Stopień niedostateczny - 1 Ustala się ogólne kryteria ocen z informatyki:

1. Ocenę celującą otrzymuje uczeń, który: Posiadł wiedzę i umiejętności znacznie wykraczające poza program nauczania; Prowadzi samodzielną i twórczą działalność rozwijającą własne uzdolnienia; Biegle posługuje się zdobytymi wiadomościami w rozwiązywaniu problemów teoretycznych lub praktycznych, proponuje rozwiązania nietypowe. Osiągnął sukcesy w konkursach i olimpiadach informatycznych

2. Ocenę bardzo dobrą otrzymuje uczeń, który: Opanował pełen zakres wiedzy i umiejętności określonych programem nauczania; Sprawnie komunikuje się z komputerem za pomocą systemu operacyjnego i w pełnio wykorzystuje jego możliwości; Swobodnie posługuje się oprogramowaniem użytkowym, umiejętnie dobiera je doo wykonywanych zadań; Dobrze zna pojęcia informatyczne, występujące w programie nauczania i swobodnie• je stosuje; Posiadaną wiedzę informatyczną stosuje w zadaniach praktycznych i teoretycznych;

3. Ocenę dobrą otrzymuje uczeń, który: 4 Posiadła niepełny zakres wiedzy i umiejętności określonych programem nauczania w danej klasie; Poprawnie stosuje nabyte wiadomości, rozwiązuje samodzielnie typowych zadania• teoretycznych i praktyczne; Poprawnie posługuje się oprogramowaniem użytkowym;• Umiejętnie korzysta z pomocy wszelakich środków masowego przekazu• Zakres jego wiadomości przekracza wymagania zawarte w podstawie programowej.• Sprawnie komunikuje się z systemem operacyjnym;

4. Ocenę dostateczną otrzymuje uczeń, który: Opanował wiadomości i umiejętności określone programem nauczania na poziomie nie przekraczającym wymagań zawartych w podstawach programowych; Rozwiązuje typowe zadania teoretyczne i praktyczne o średnim stopniu trudności io przy pomocy nauczyciela; Stosuje zdobytą wiedzę do celów poznawczych i teoretycznych pod kierunkiem• nauczycieli; Umie komunikować się z komputerem za pomocą systemu operacyjnego;• Umie uruchomić omawiane oprogramowanie użytkowe;• Popełnia liczne błędy merytoryczne;

• 5. Ocenę dopuszczającą otrzymuje uczeń, który: Posiada braki w opanowaniu podstawy programowej, ale braki te nie przekreślają• możliwości uzyskania przez ucznia podstawowej wiedzy z informatyki; Rozumie pytania i polecenia;• Zna pojęcia informatyczne występujące w materiale nauczania;• Wie, czym zajmuje się informatyka i jakie programy użytkowe są omawiane;• Poprawnie uruchamia komputer i omawiane programy użytkowe;• Potrafi zastosować omawiane wiadomości do wykonania bardzo prostych czynności; Popełnia liczne błędy merytoryczne; •

6. Ocenę niedostateczną otrzymuje uczeń, który: Nie opanował wiadomości i umiejętności określonych w podstawie programowej, a braki te uniemożliwiają mu dalsze zdobywanie wiedzy w zakresie tego przedmiotu; Nie zna pojęć informatycznych występujących w programie nauczania;• Nie potrafi zastosować nabytych wiadomości do zadań praktycznych;• Nie rozumie poleceń i pytań;• Nie wie, czym zajmuję się informatyka i nie wie, jakie są jej metody;• Nie potrafi uruchomić omawianego programu użytkowego;• Nie potrafi komunikować się z systemem operacyjnym;• W wypowiedziach popełnia liczne błędy merytoryczne;• VI. Ustalanie oceny semestralnej i końcowej a. Ocena końcowa (semestralna, roczna) nie jest średnią arytmetyczną ocen cząstkowych. b. Ocena semestralna lub końcowa może być podwyższona przez nauczyciela do oceny o jeden stopień wyższej w przypadku, gdy uczeń osiągał sukcesy w konkursach informatycznych. c. Uczniowie, którzy w semestrze mają ponad 50% godzin nieobecności, nie będą klasyfikowani.

VII. Nieprzygotowanie się ucznia do zajęć lekcyjnych.

Uczeń ma prawo raz w semestrze zgłosić nieprzygotowanie do lekcji, które $\clubsuit$  nauczyciel odnotuje w dzienniku i nie będzie ono brane pod uwagę przy klasyfikacji semestralnej czy rocznej. Zgłoszenie braku przygotowania musi się odbyć na początku lekcji, a nie w czasie jej $\clubsuit$  trwania. Jeżeli w danym dniu nauczyciel planuje kartkówkę, uczeń zgłaszający $\clubsuit$ nieprzygotowanie również pisze, lecz jego praca w momencie niepowodzenia nie będzie oceniana. Prawo to nie dotyczy sprawdzianów i kartkówek zapowiadanych wcześniej. $\clubsuit$ Osoby, które były nieobecne na lekcjach dłużej niż tydzień mają automatycznie♣ usprawiedliwione nieprzygotowanie. VIII. Postanowienia końcowe

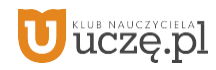

闭 **WSiP** 

1. O przedmiotowych zasadach oceniania uczniowie informowani są na pierwszych zajęciach lekcyjnych.

Podstawa programowa określa cele kształcenia, a także obowiązkowy zakres treści programowych i oczekiwanych umiejętności, które uczeń o przeciętnych uzdolnieniach powinien przyswoić na danym etapie kształcenia. Opisane w niej wymagania szczegółowe można przypisać do pięciu kategorii.

- 1. Analizowanie i rozwiązywanie problemów problemy powinny być raczej proste i dotyczyć zagadnień, z którymi uczniowie spotykają się w szkole (np. na matematyce) lub na co dzień; rozwiązania mogą przyjmować postać planu działania, algorytmu lub programu (nie należy wymagać od uczniów biegłości w programowaniu w jakimkolwiek języku).
- 2. Posługiwanie się komputerem, urządzeniami cyfrowymi i sieciami komputerowymi uczniowie powinni w trakcie lekcji bez większych problemów wykonywać konkretne zadania za pomocą dostępnego oprogramowania, w tym sprawnie korzystać z menu, pasków narzędzi i pomocy programów użytkowych i narzędziowych, oraz tworzyć dokumentyi przedstawiać efekty swojej pracy np. w postaci dokumentu tekstowego lub graficznego, arkusza, prezentacji, programu czy wydruku.
- 3. Zarządzanie informacjami oraz dokumentami uczniowie powinni umieć wyszukiwać informacje, porządkować je, analizować, przedstawiać w syntetycznej formie i udostępniać, a także gromadzić i organizować pliki w sieci lokalnej lub w chmurze.
- 4. Przestrzeganie zasad bezpiecznej pracy z komputerem uczniowie powinni przestrzegać regulaminu pracowni komputerowej oraz zasad korzystania z sieci lokalnej i rozległej, a także rozumieć zagrożenia związane z szybkim rozwojem technologii informacyjnej.
- 5. Przestrzeganie prawa i zasad współżycia uczniowie powinni przestrzegać praw autorskich dotyczących korzystania z oprogramowania i innych utworów, a podczas korzystania z sieci i pracy w chmurze stosować się do zasad netykiety.

Ocenianie uczniów na lekcjach informatyki powinno być zgodne z założeniami szkolnego systemu oceniania. Uczniom i rodzicom powinny być znane wymagania stawiane przez nauczycieli i sposoby oceniania. Niniejszy dokument zawiera najważniejsze informacje, które można zaprezentować na początku roku szkolnego. Ważne jest, aby standardowej ocenie towarzyszył opis osiągnięć ucznia – szczegółowe uwagi dotyczące sposobu rozumowania, podejścia do zagadnienia. Trzeba pamiętać, że treści programowe są różnorodne. Obejmują zarówno operowanie elementami algorytmiki, jak i posługiwanie się narzędziami informatycznymi, czyli technologią informacyjną. Umiejętności te należy oceniać w sposób równorzędny, ponieważ zdarza się, że uczniowie, którzy świetnie radzą sobie z programami użytkowymi, mają duże trudności z rozwiązywaniem problemów w postaci algorytmicznej, i odwrotnie – uczniowie rozwiązujący trudne problemy algorytmiczne i potrafiący sprawnie programować słabo posługują się programami użytkowymi. Należy uświadamiać uczniom ich braki, ale wystawiając ocenę, przykładać większą wagę do mocnych stron.

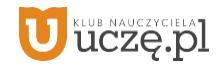

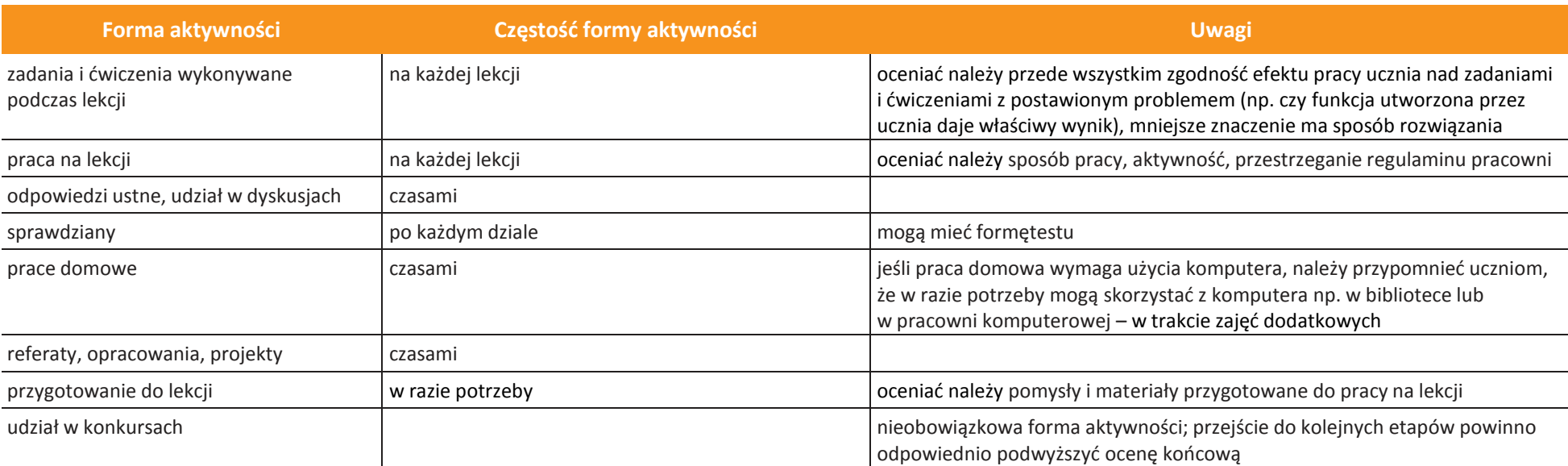

Sprawdzając wiadomości i umiejętności uczniów, należy brać pod uwagę osiem form aktywności.

#### **Opis wymagań ogólnych, które uczeń musi spełnić, aby uzyskać daną ocenę**

**Ocena celująca(6)** – uczeń wykonuje samodzielnie i bezbłędnie wszystkie zadania z lekcji oraz dostarczone przez nauczyciela trudniejsze zadania dodatkowe; jest aktywny i pracuje systematycznie; posiada wiadomości i umiejętności wykraczające poza te, które są wymienione w planie wynikowym; w konkursach informatycznych przechodzi poza etap szkolny; w razie potrzeby pomaga nauczycielowi (np. przygotowuje potrzebne na lekcję materiały pomocnicze, pomaga kolegom w pracy); pomaga nauczycielom innych przedmiotów w wykorzystaniu komputera na ich lekcjach.

**Ocena bardzo dobra (5)** – uczeń wykonuje samodzielnie i bezbłędnie wszystkie zadania z lekcji; jest aktywny i pracuje systematycznie; posiada wiadomości i umiejętności wymienione w planie wynikowym; w razie potrzeby pomaga nauczycielowi (pomaga kolegom w pracy).

**Ocena dobra (4)** – uczeń wykonuje samodzielnie i niemal bezbłędnie łatwiejsze oraz niektóre trudniejsze zadania z lekcji; pracuje systematycznie i wykazuje postępy; posiada wiadomości i umiejętności wymienione w planie wynikowym.

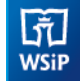

**Ocena dostateczna (3)** – uczeń wykonuje łatwe zadania z lekcji, czasem z niewielką pomocą, przeważnie je kończy; stara się pracować systematycznie i wykazuje postępy; posiada większą część wiadomości i umiejętności wymienionych w planie wynikowym.

**Ocena dopuszczająca (2)** – uczeń czasami wykonuje łatwe zadania z lekcji, niektórych zadań nie kończy; posiada tylko część wiadomości i umiejętności wymienionych w planie wynikowym, jednak brak systematyczności nie przekreśla możliwości uzyskania przez niego podstawowej wiedzy informatycznej oraz odpowiednich umiejętności w toku dalszej nauki.

### **Uwagi dodatkowe**

- Jeśli przyjęte w szkole zasady na to pozwalają, nie trzeba wymagać od uczniów prowadzenia zeszytu (należy wówczas poprosić o gromadzenie wydruków oraz notatek wykonywanych podczas lekcji w teczce lub segregatorze). Konieczne jest natomiast systematyczne zapisywanie wykonanych w pracowni ćwiczeń w określonym miejscu w sieci lokalnej lub w chmurze. Można też poprosić uczniów o przynoszenie na lekcje pamięci USB – w celu prowadzenia własnego archiwum plików.
- Warto zachęcać uczniów do samodzielnego oceniania swojej pracy powinni umieć stwierdzić, czy ich rozwiązanie jest poprawne. W miarę możliwości należy uzasadniać oceny i dyskutować je z uczniami.
- Aby poprawić ocenę, uczeń powinien wykonać powtórnie najgorzej ocenione zadania (lub zadania podobnego typu) w trakcie prowadzonych w pracowni zajęć dodatkowych albo w domu, jeśli jest taka możliwość i można wierzyć, że dziecko będzie pracować samodzielnie.
- Uczeń powinien mieć możliwość zgłoszenia nieprzygotowania dwa razy w semestrze. Nieprzygotowanie powinno zostać zgłoszone przed rozpoczęciem lekcji (np. podczas sprawdzania obecności). Nie zwalnia ono ucznia z udziału w lekcji – jeśli to konieczne, uczniowi powinni podczas zajęć pomagać nauczyciel i koledzy.
- Uczeń, który był dłużej nieobecny, powinien w miarę możliwości nadrobić istotne ćwiczenia i zadania wykonane na opuszczonych lekcjach.Można określić, że jeśli np. liczba niewykonanych ćwiczeń przekroczy 20% wszystkich prac z danego działu, uczeń powinien to nadrobić.

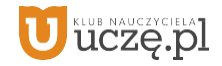

## **Katalog wymagań programowych na poszczególne oceny szkolne**

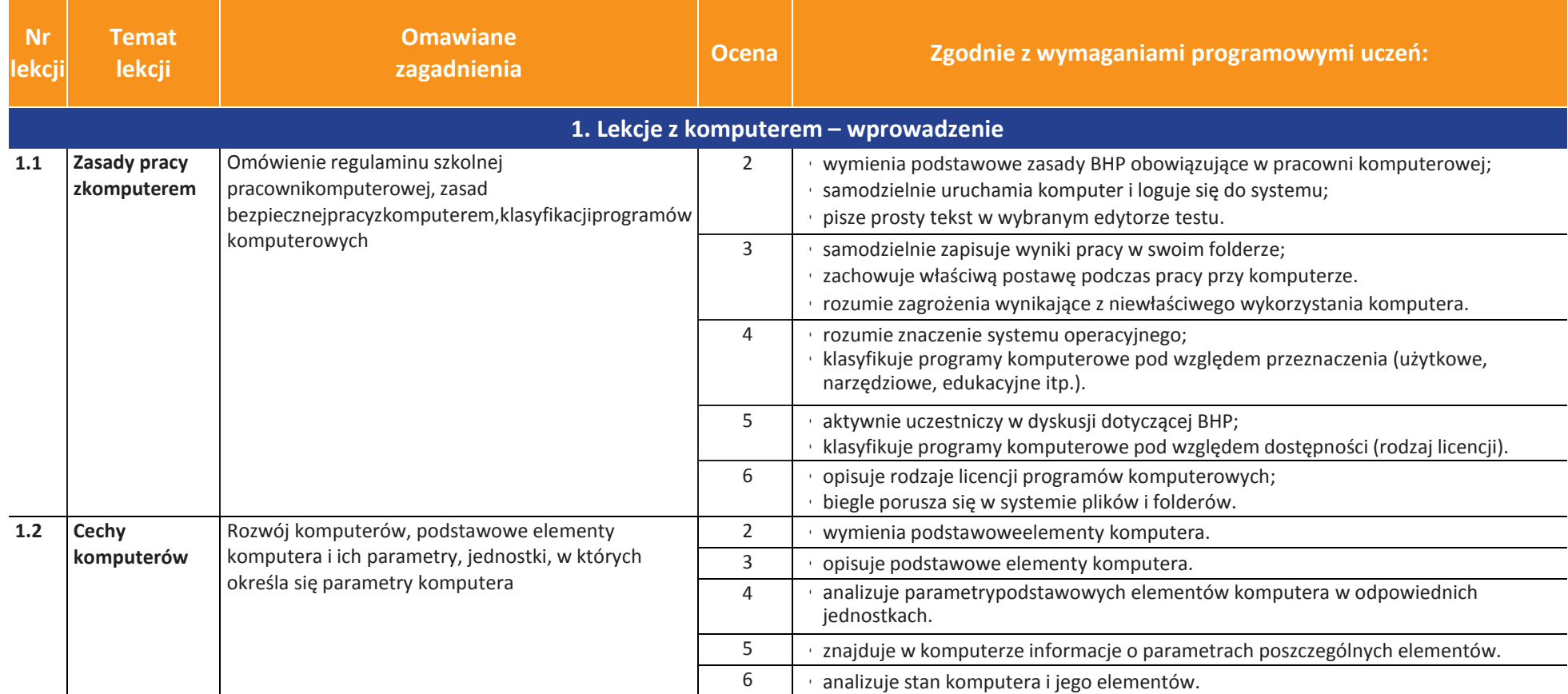

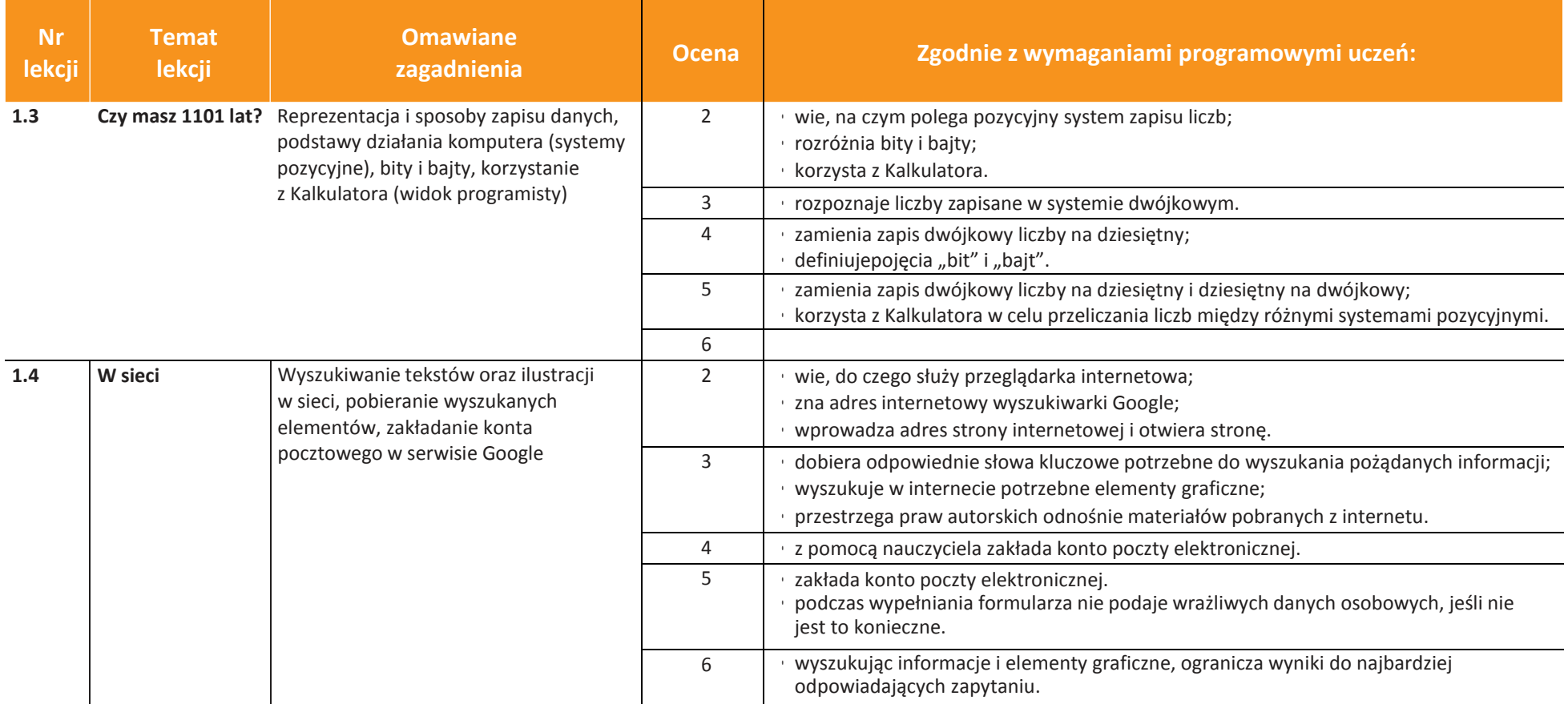

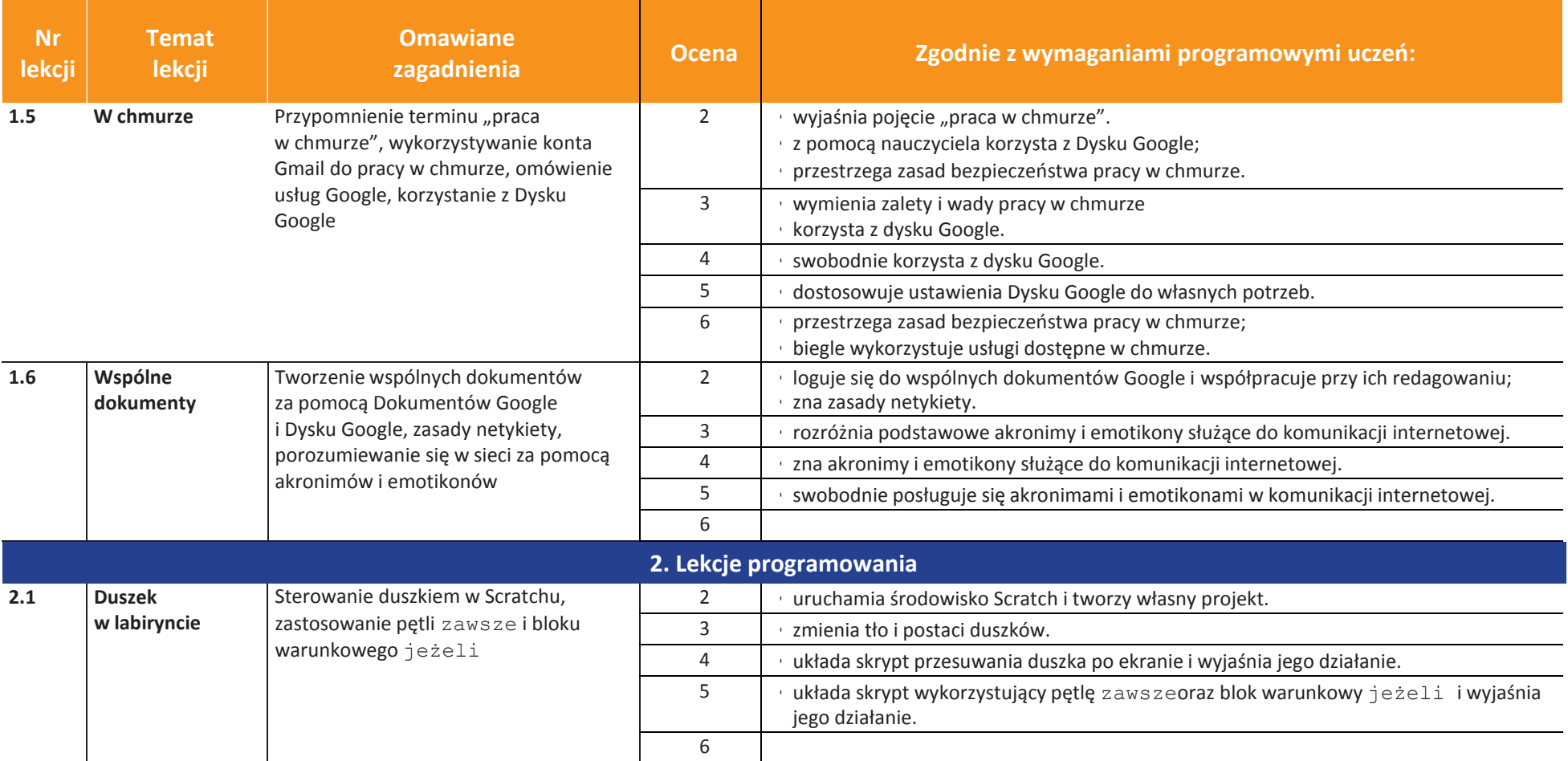

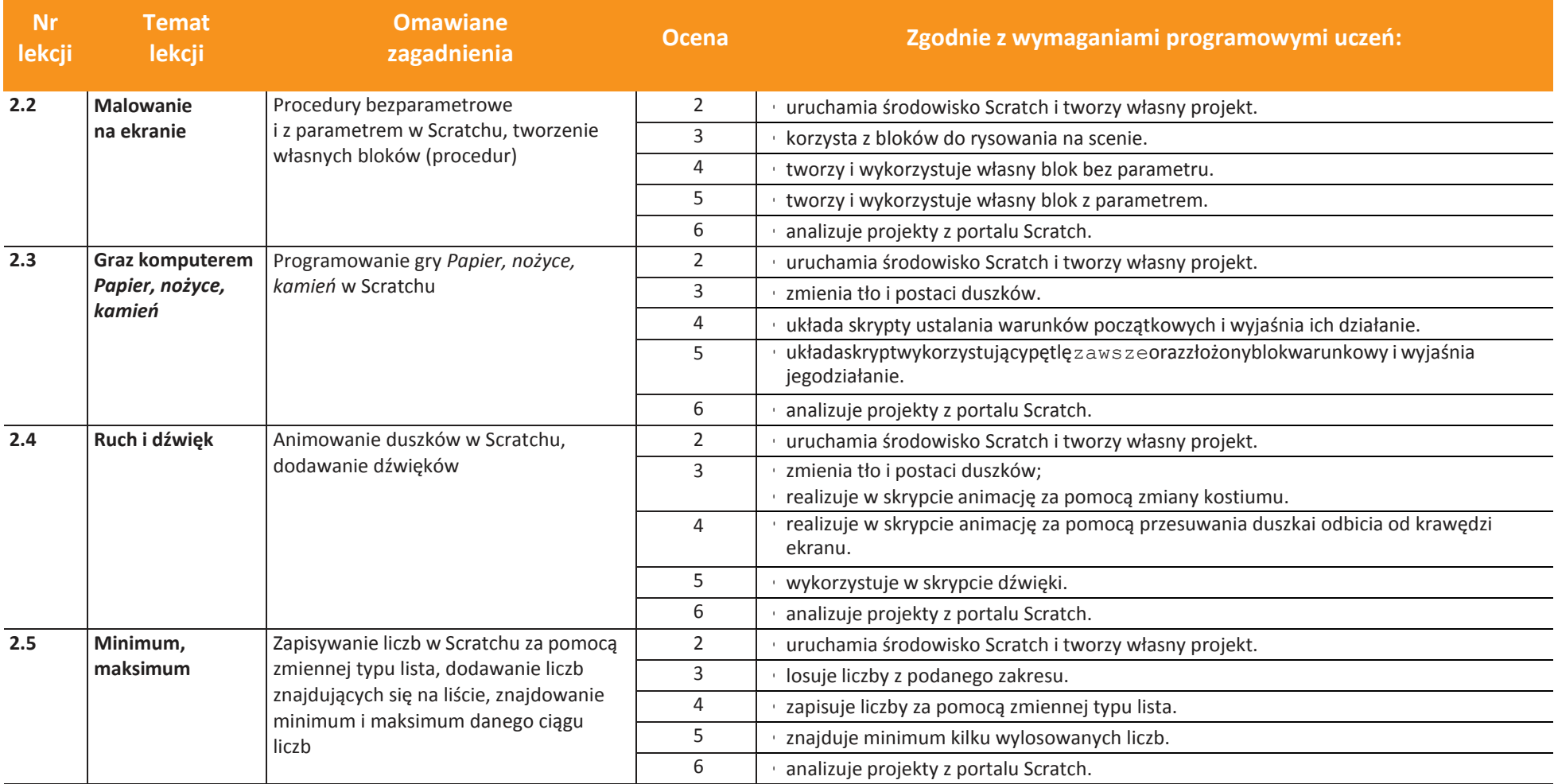

**uczę.pl**  $\overline{\mathbf{U}}$ 

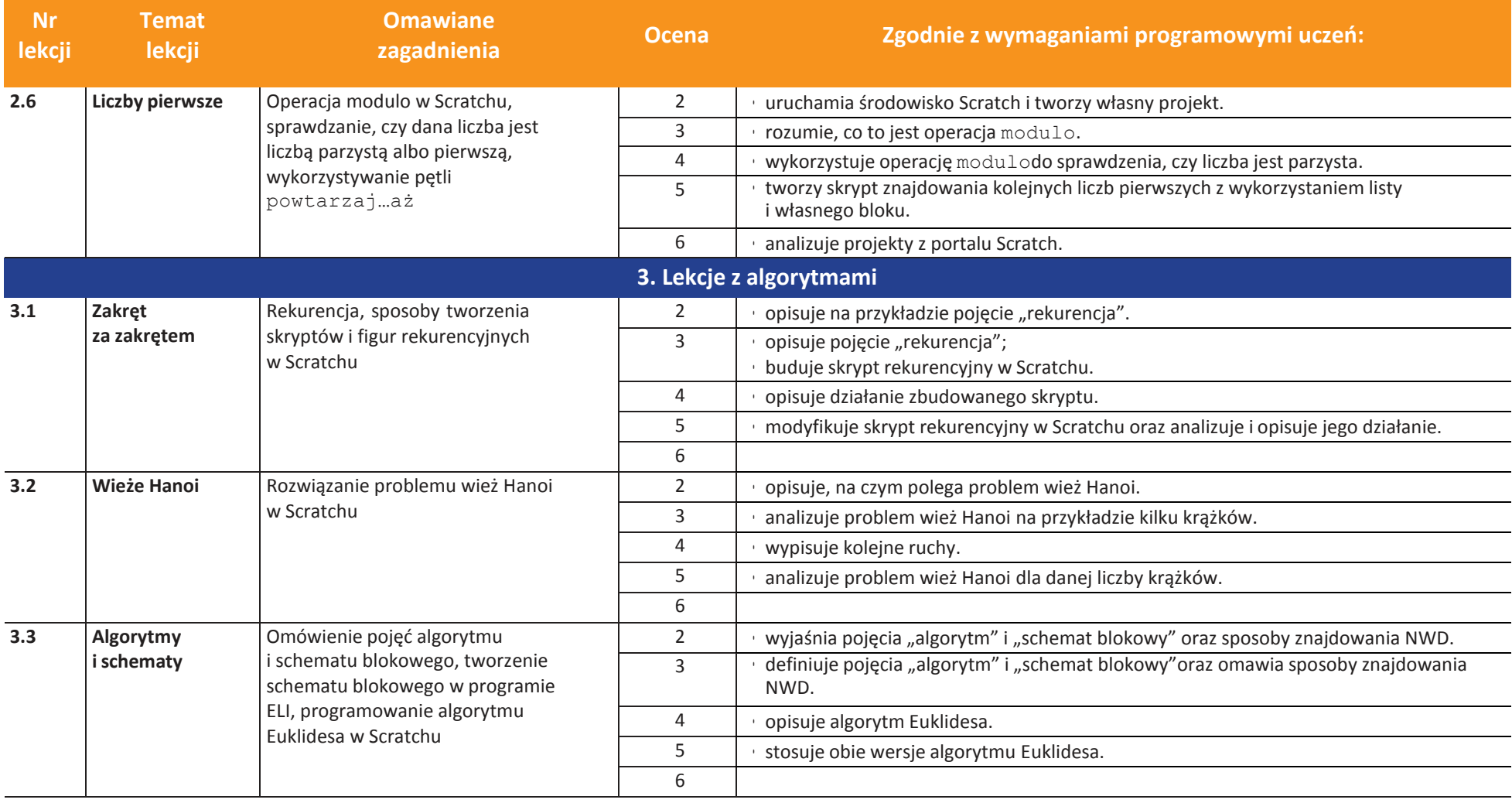

**uczę.pl** ่บ

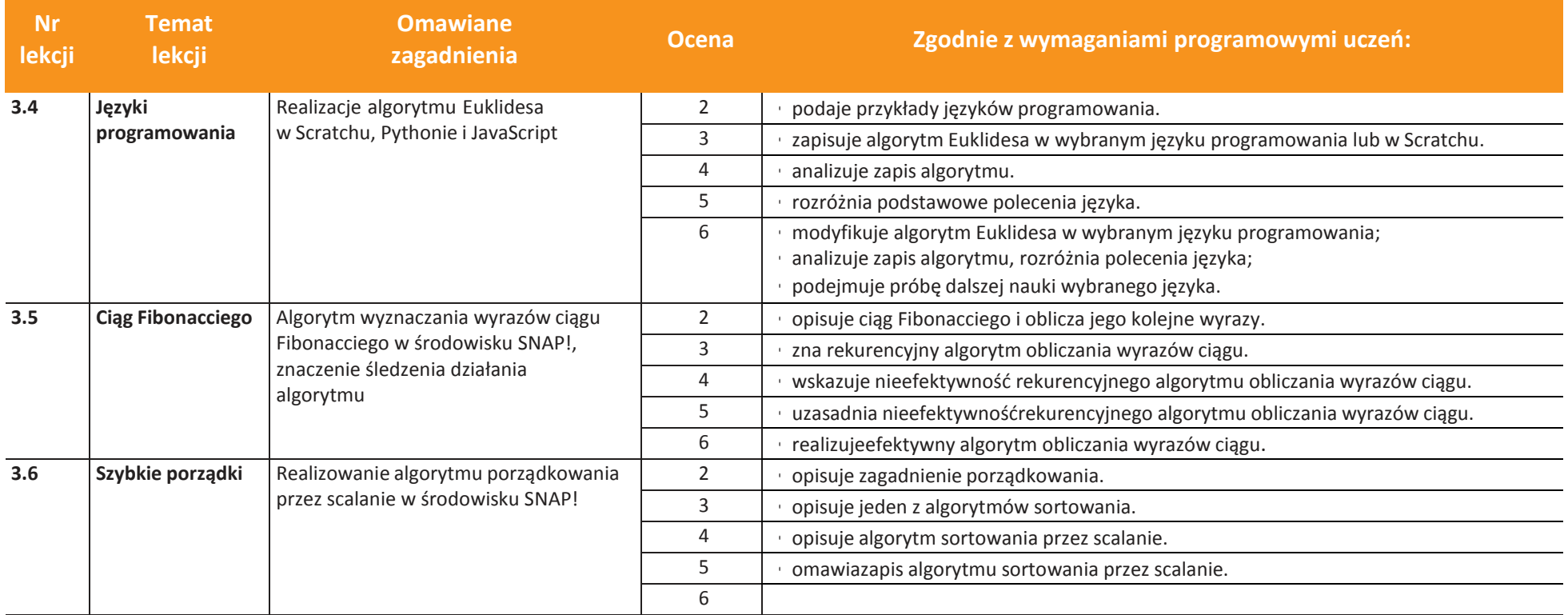

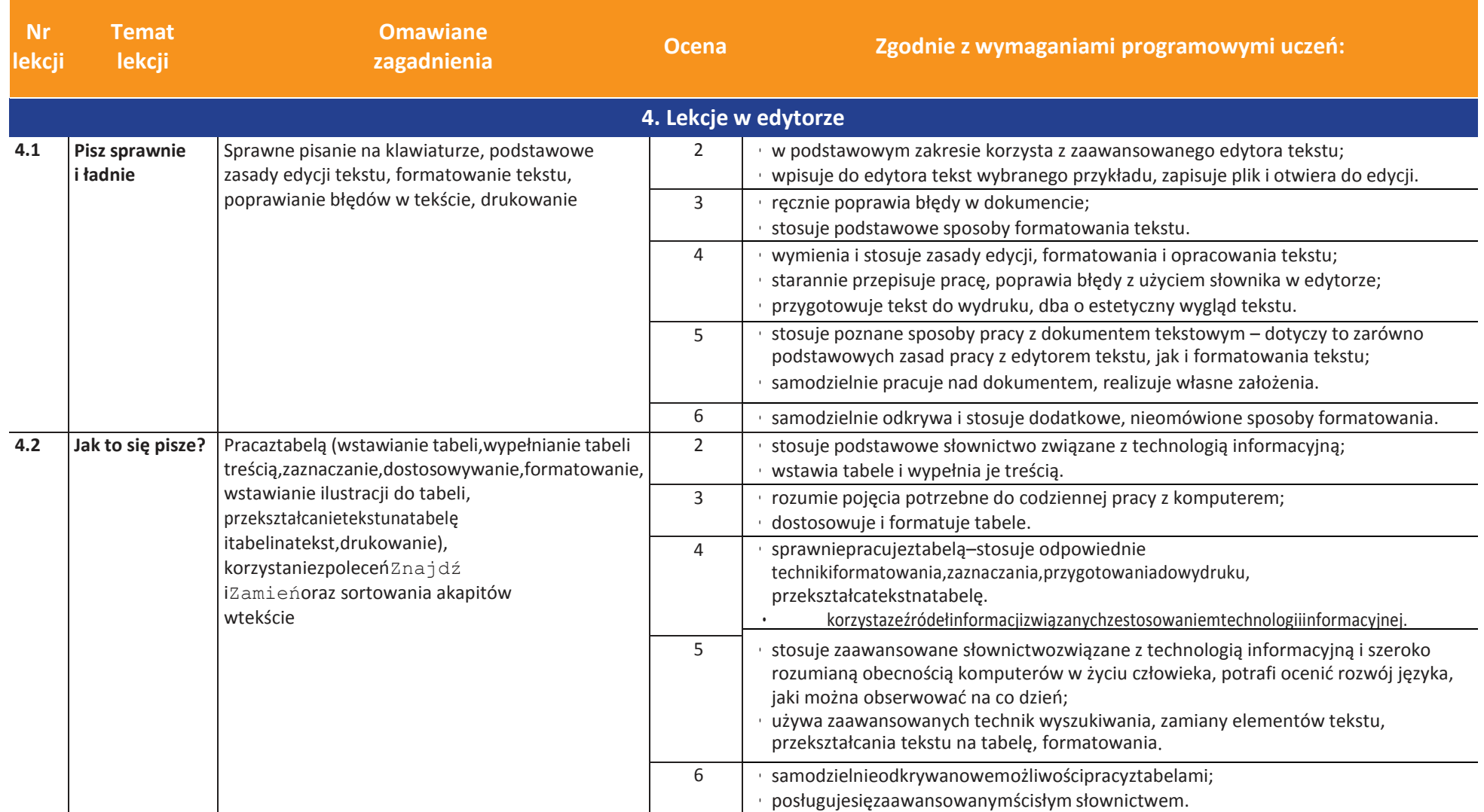

U uczę.pl

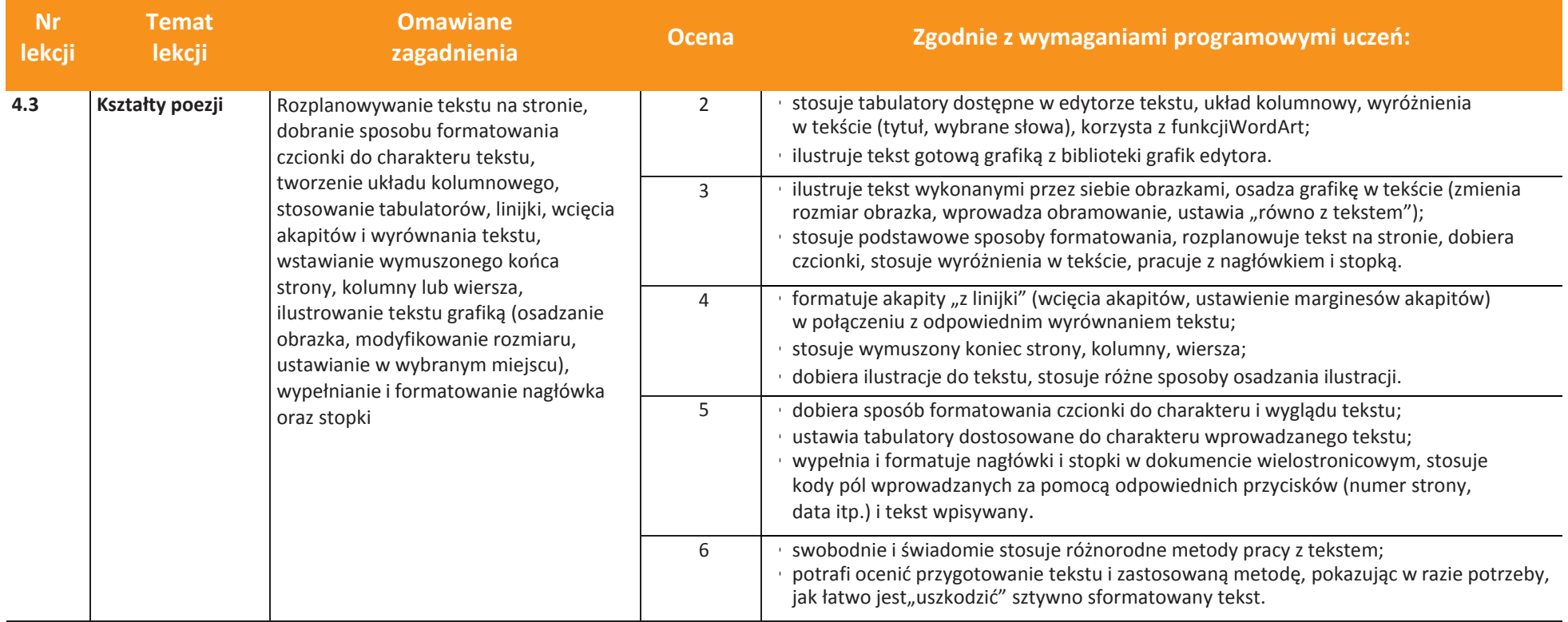

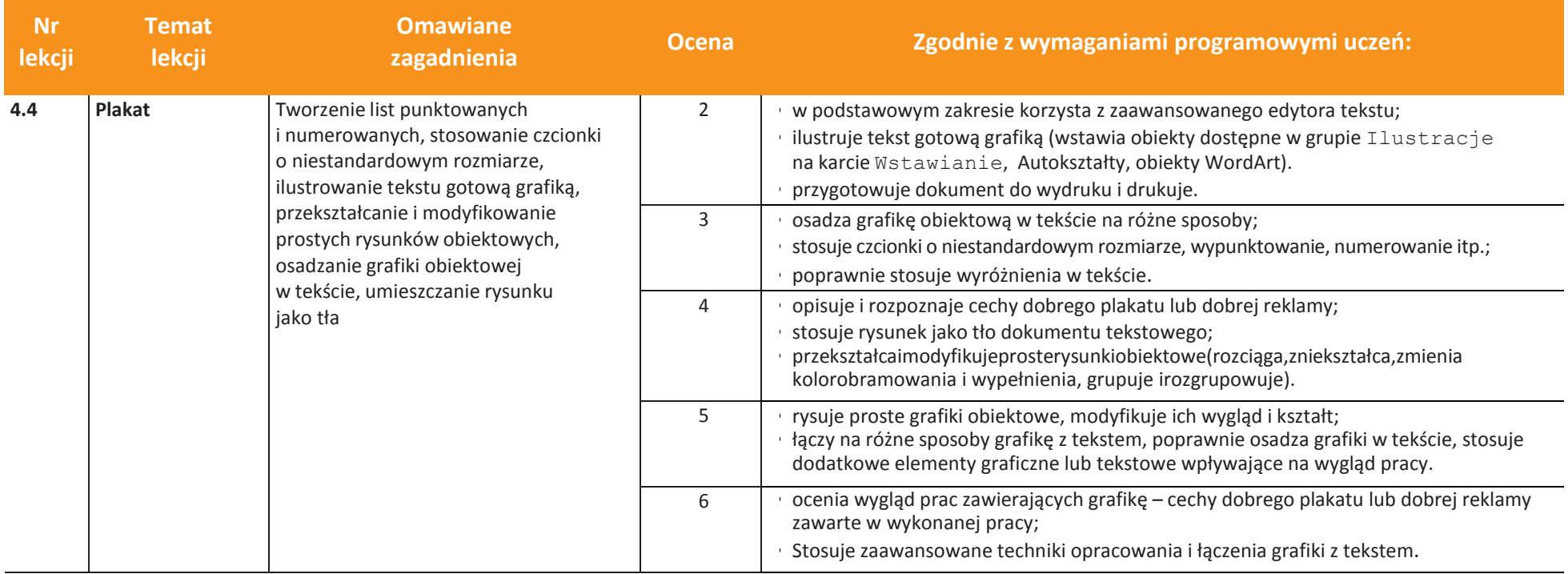

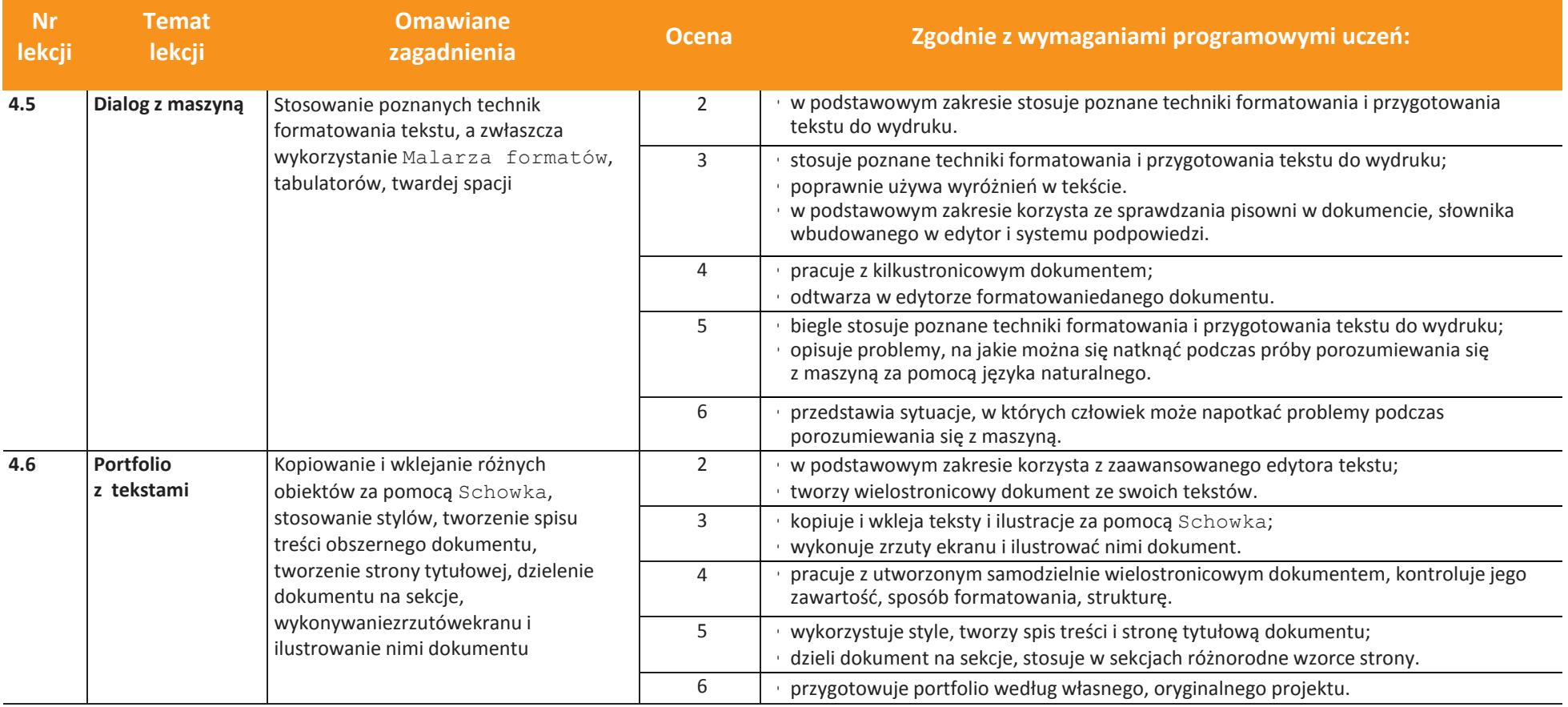

 $\begin{array}{c} \boxed{\widetilde{\mathfrak{N}}} \\ \text{WSiP} \end{array}$ 

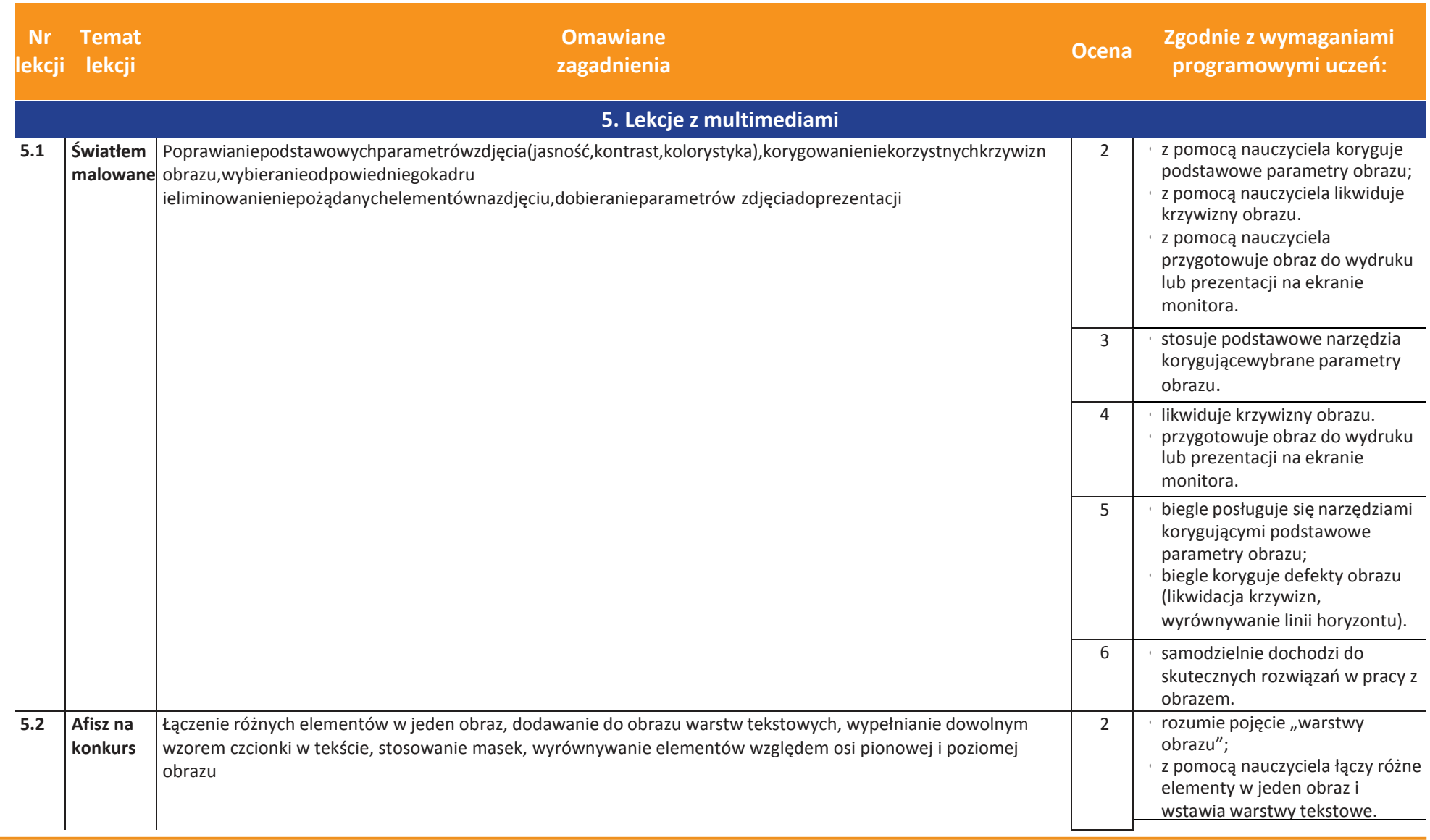

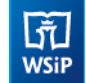

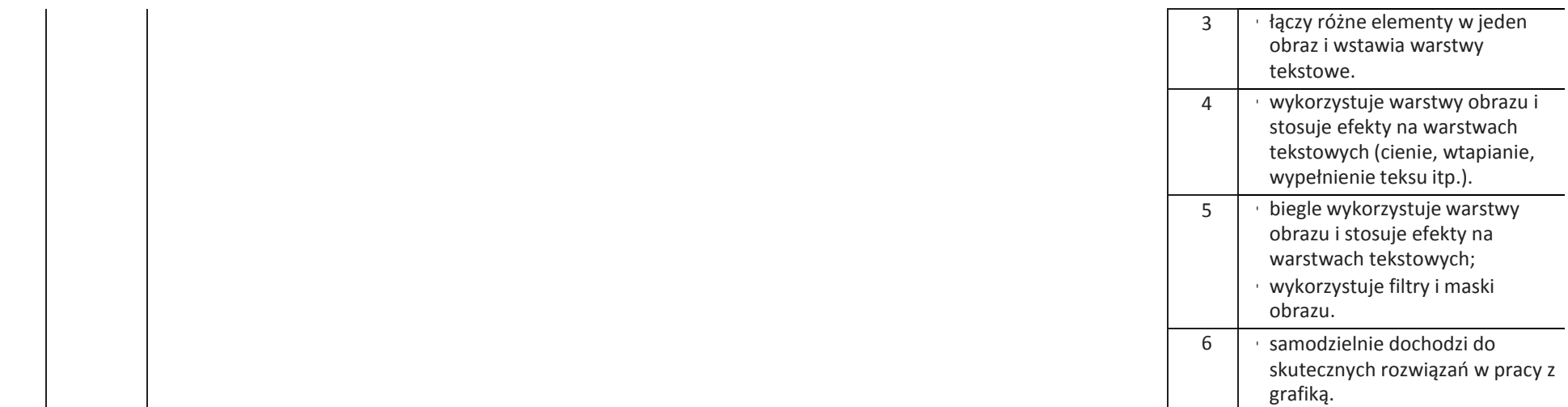

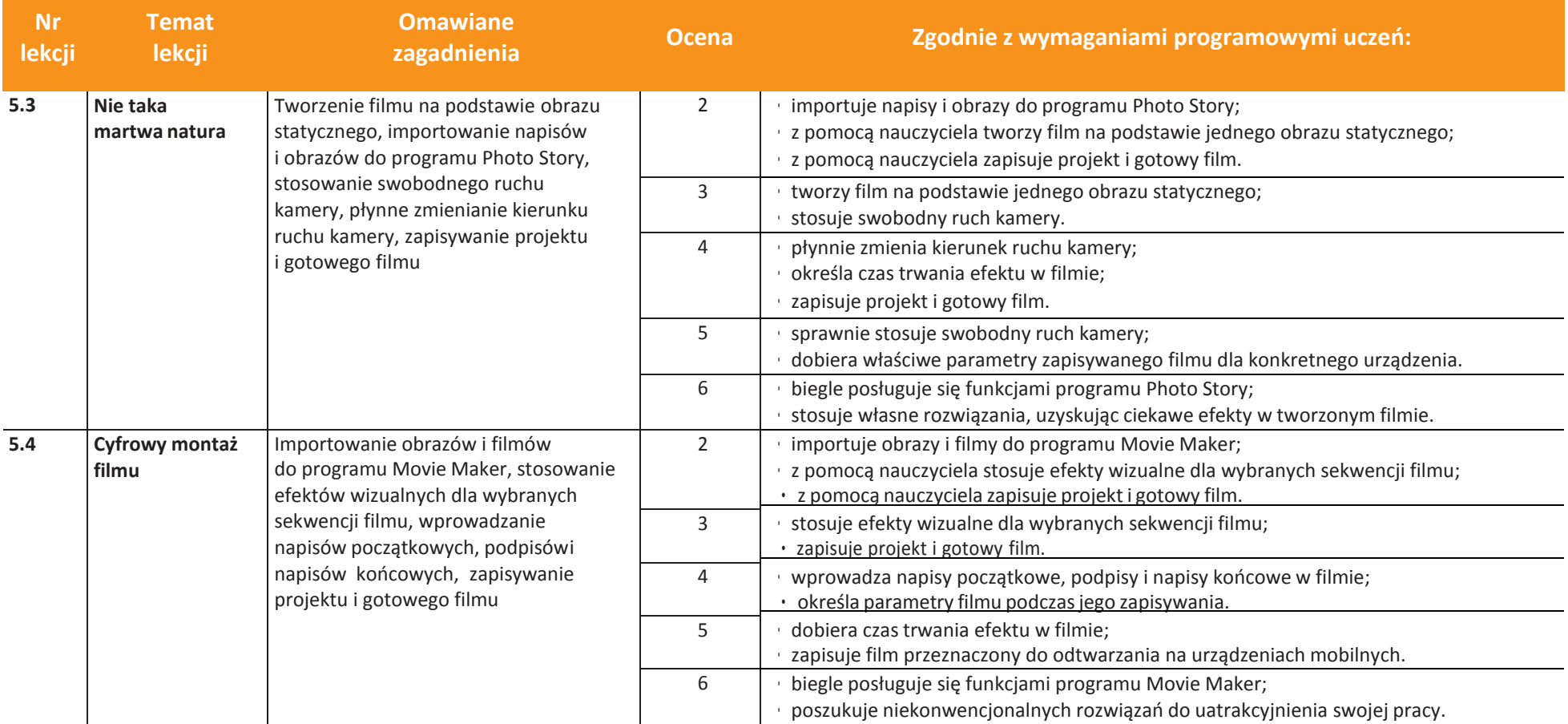

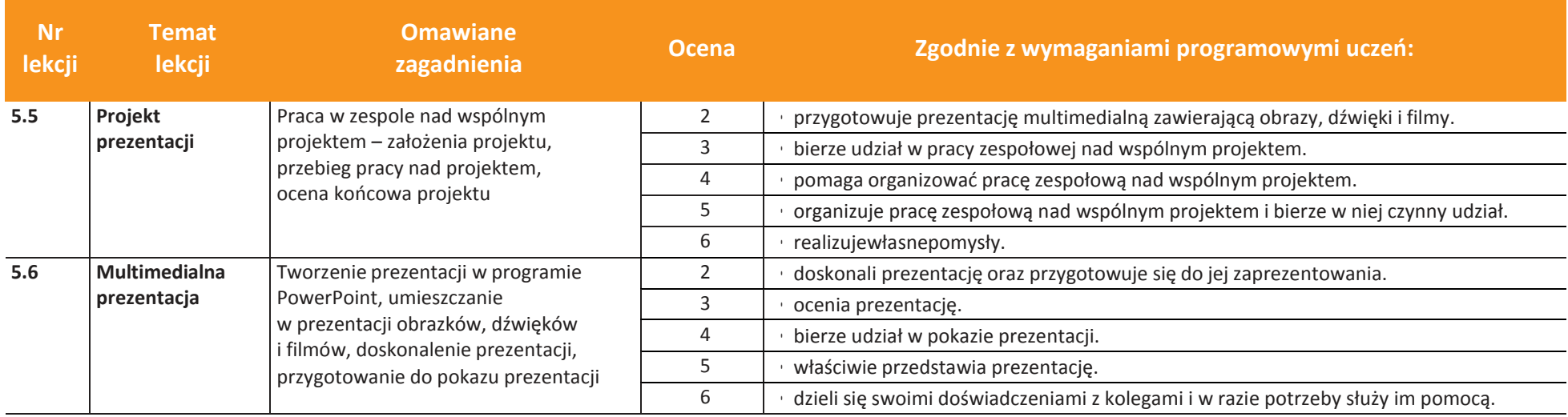